# Umsetzung der Kompetenzerwartungen

### Inhaltsverzeichnis

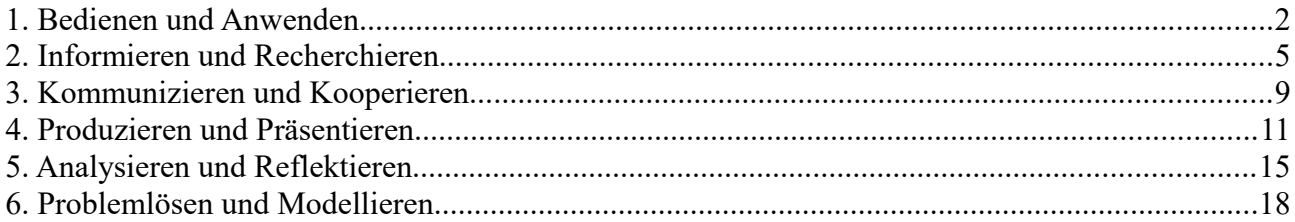

### **1. Bedienen und Anwenden**

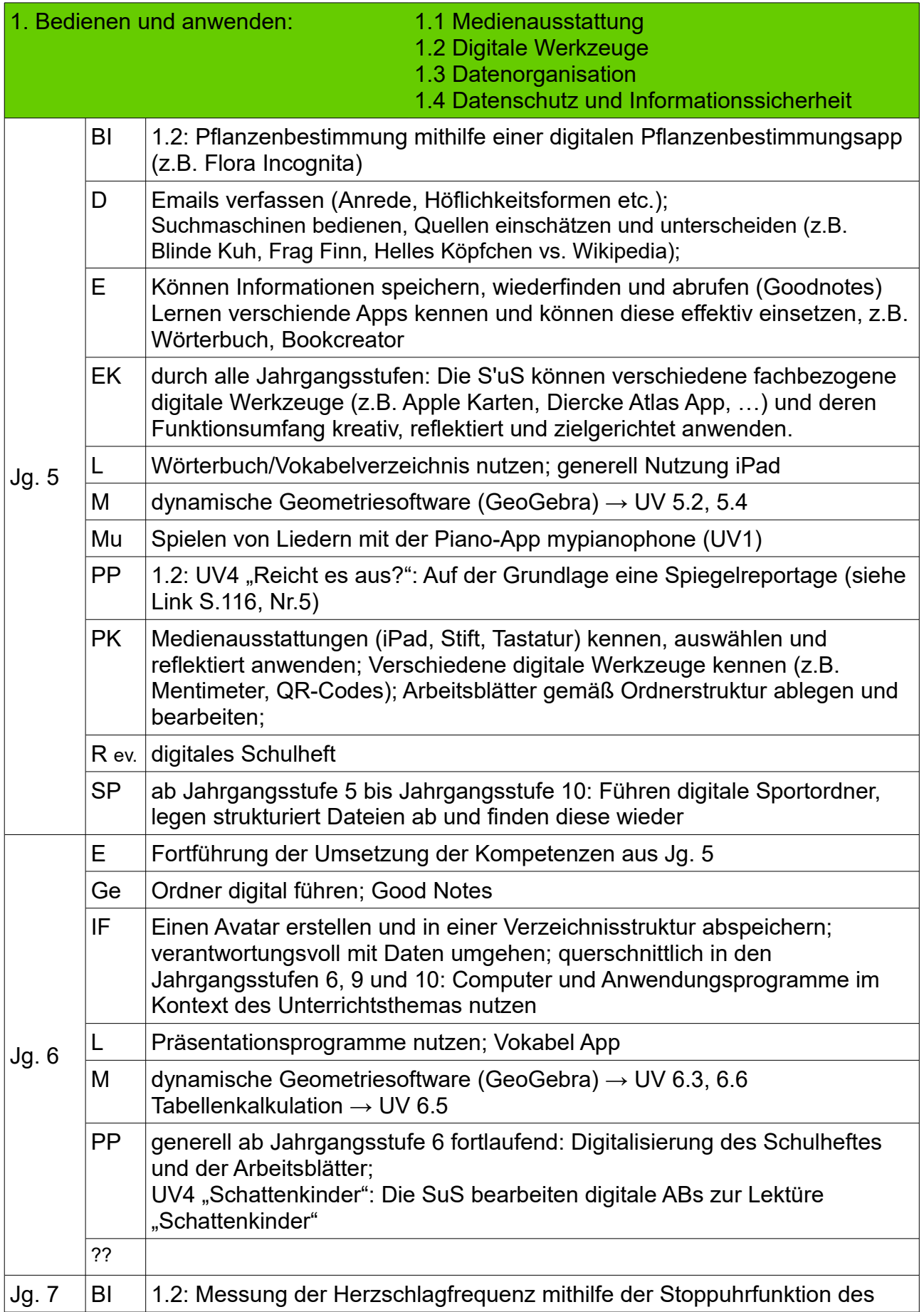

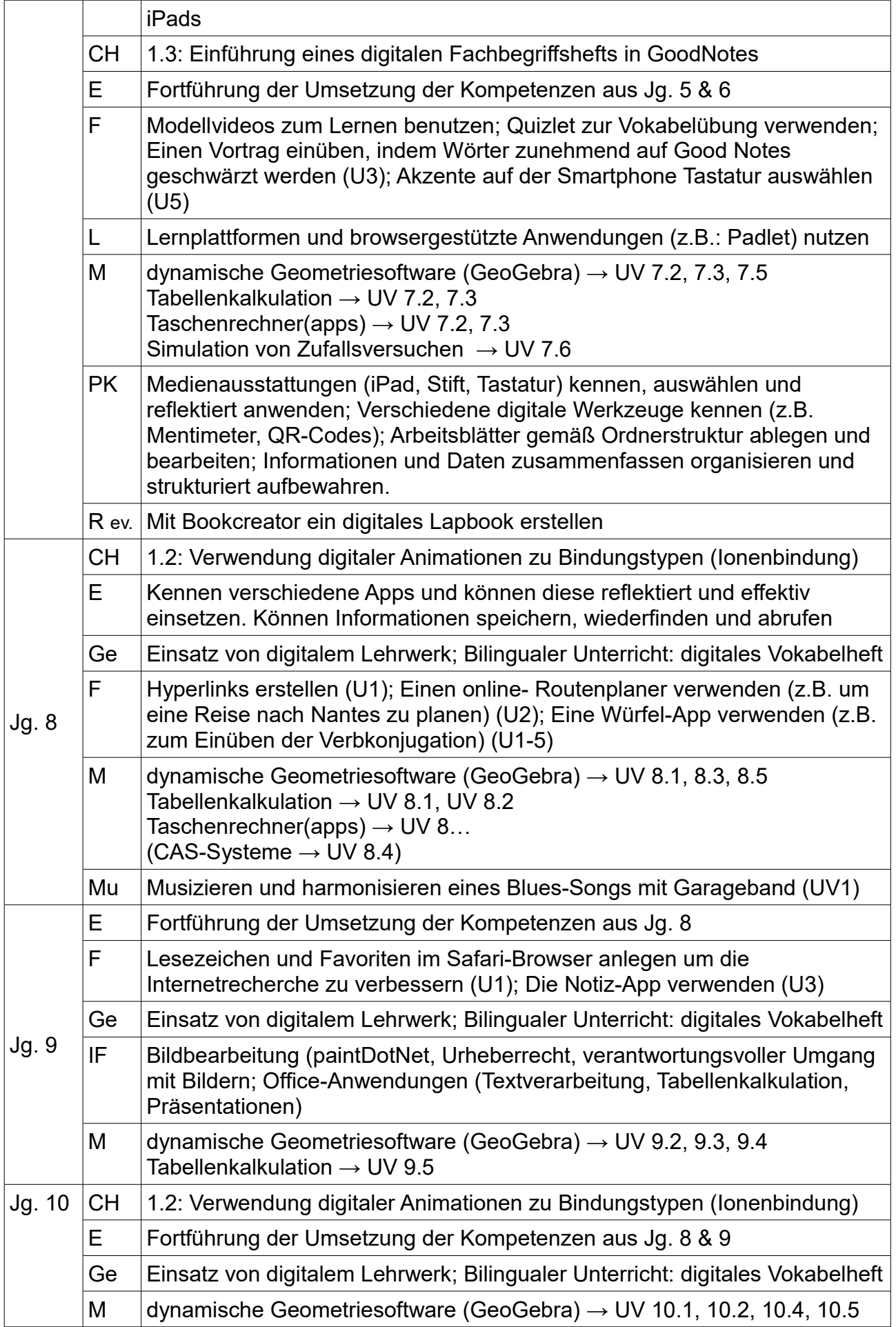

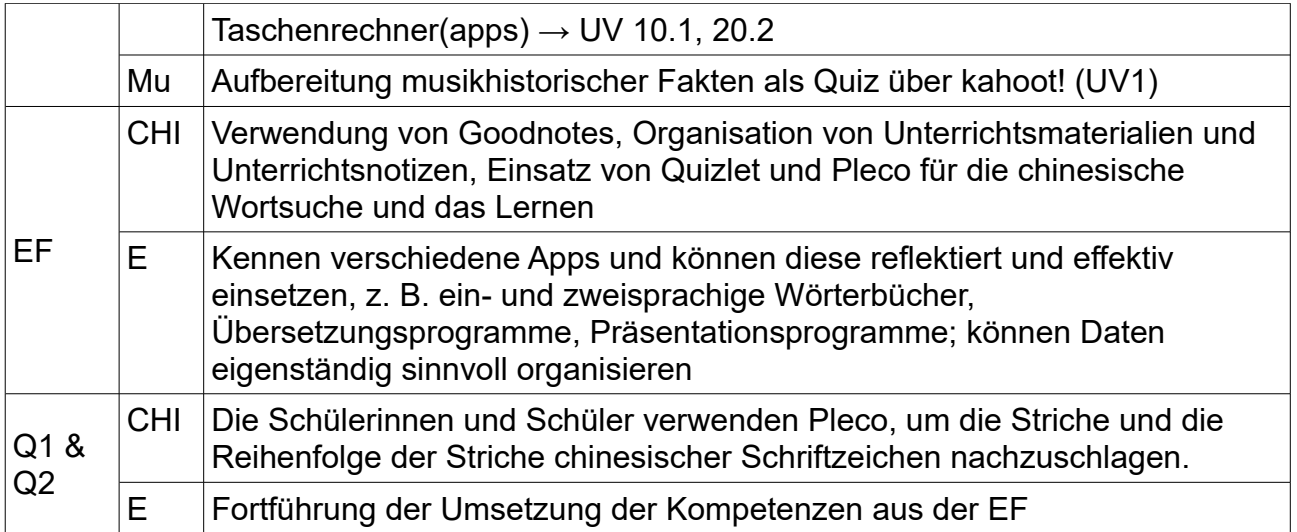

### **2. Informieren und Recherchieren**

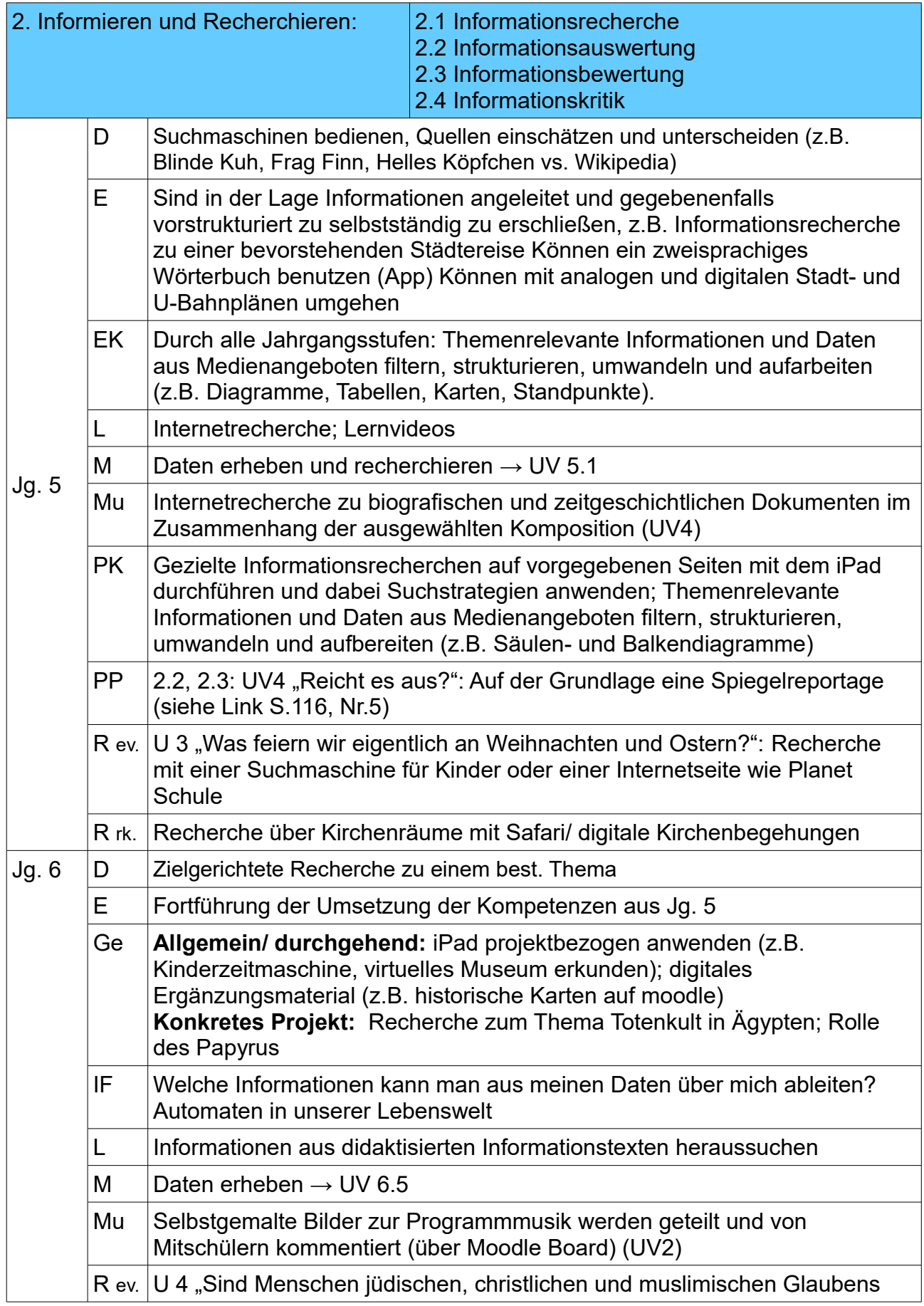

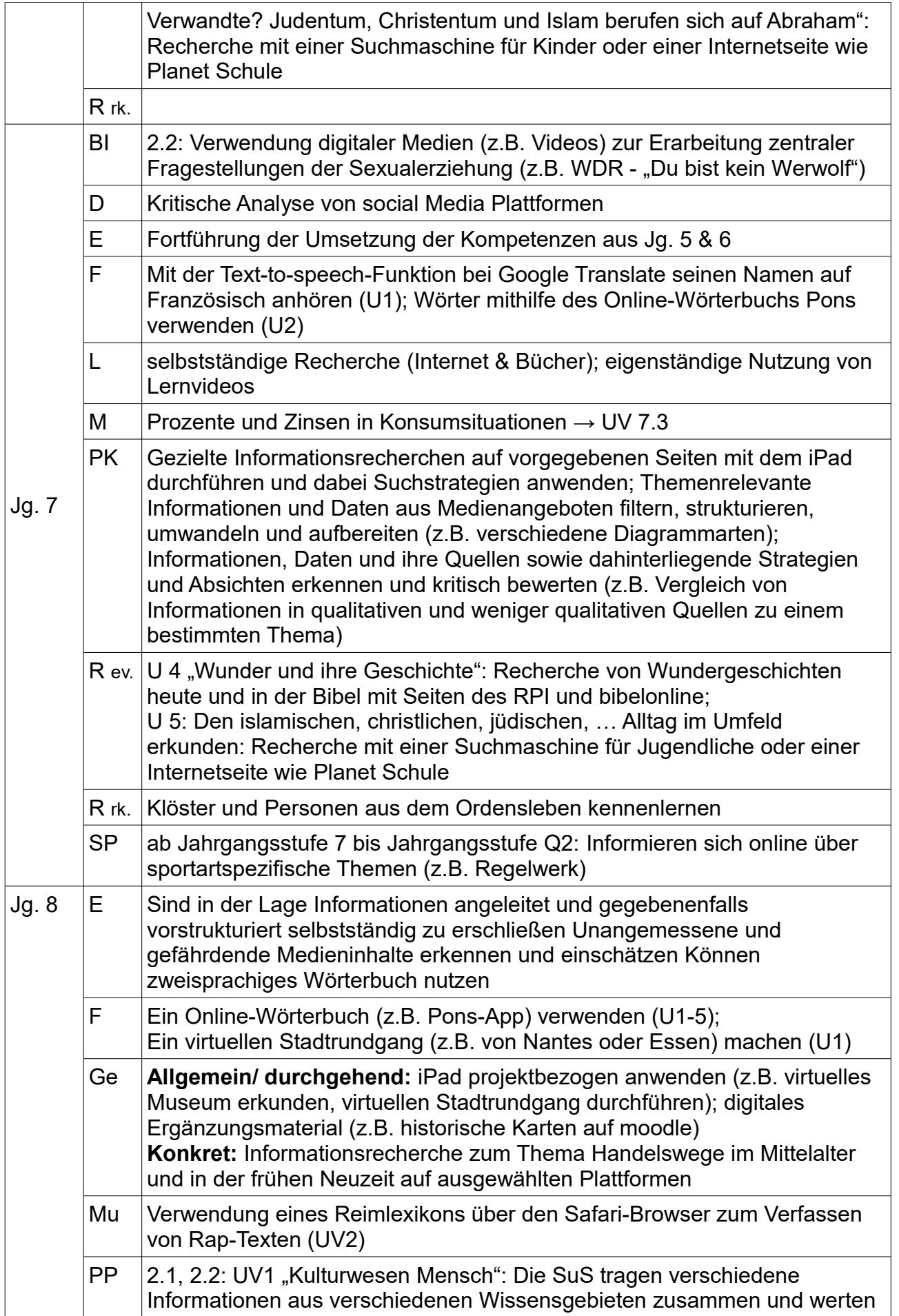

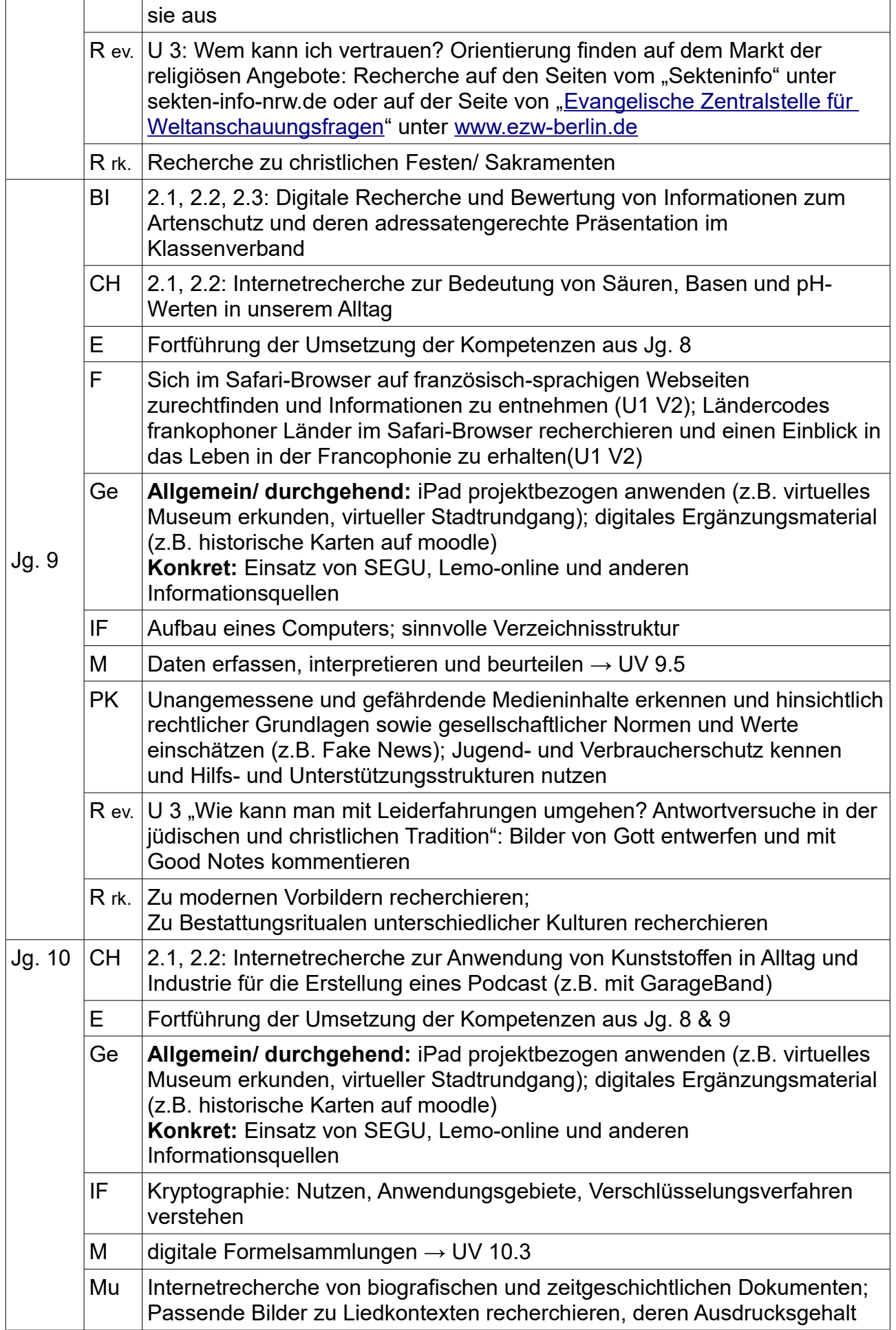

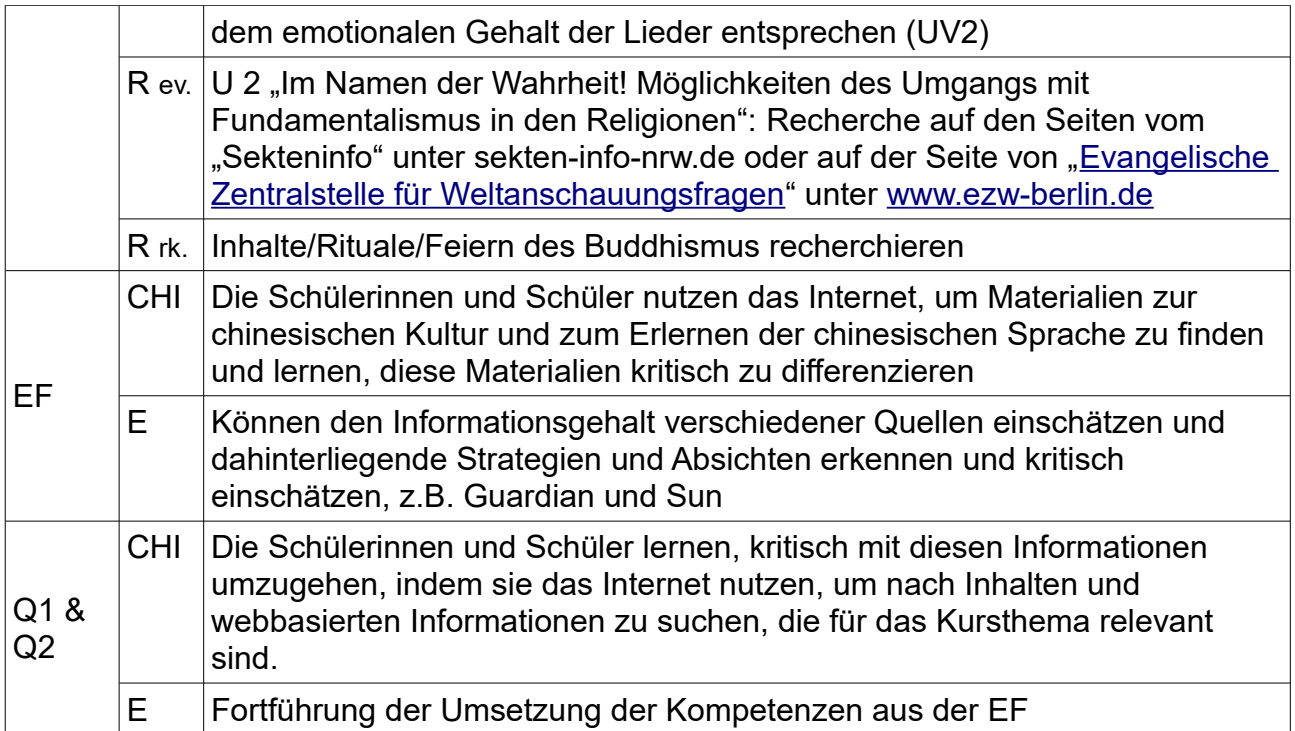

# **3. Kommunizieren und Kooperieren**

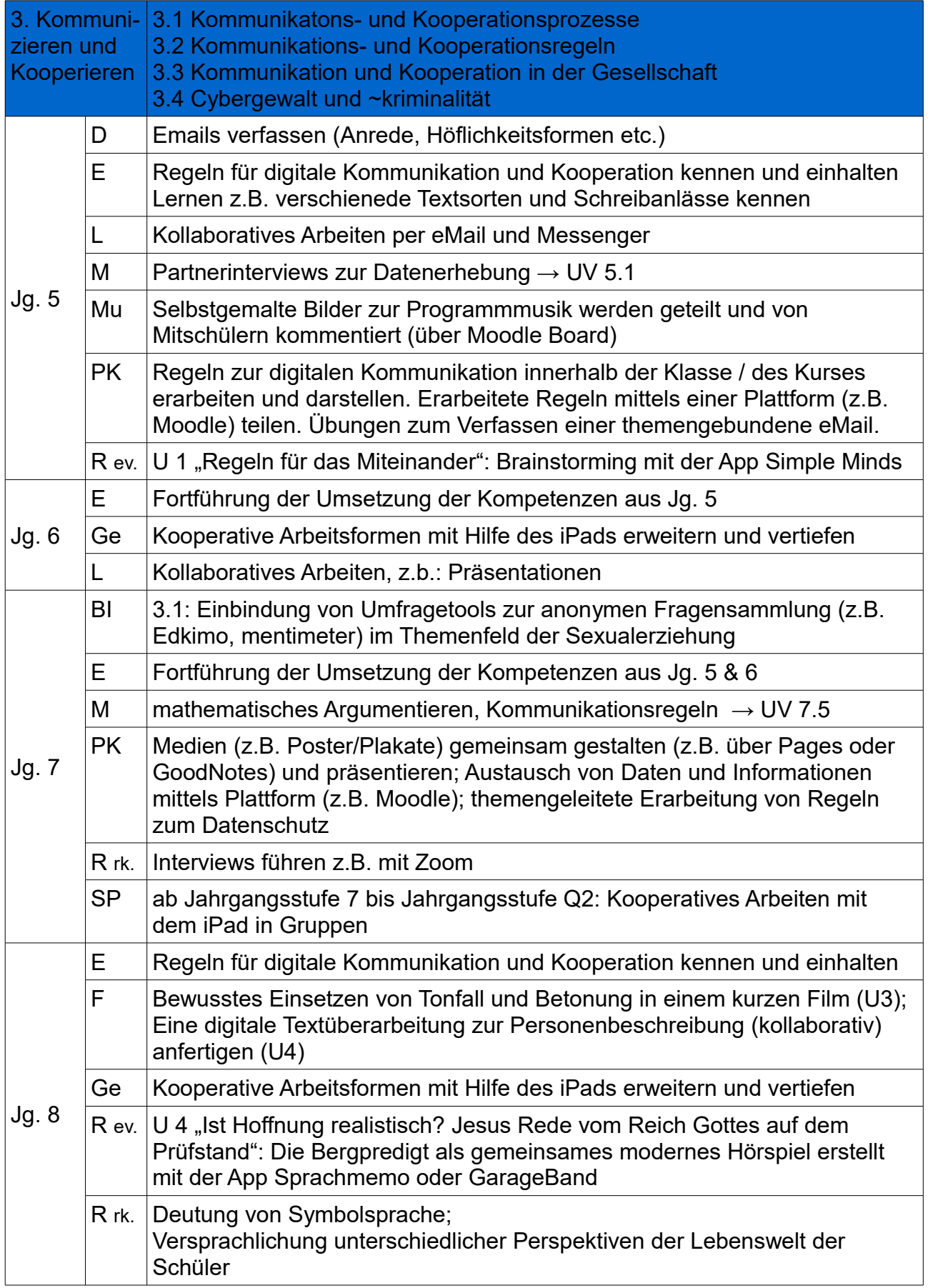

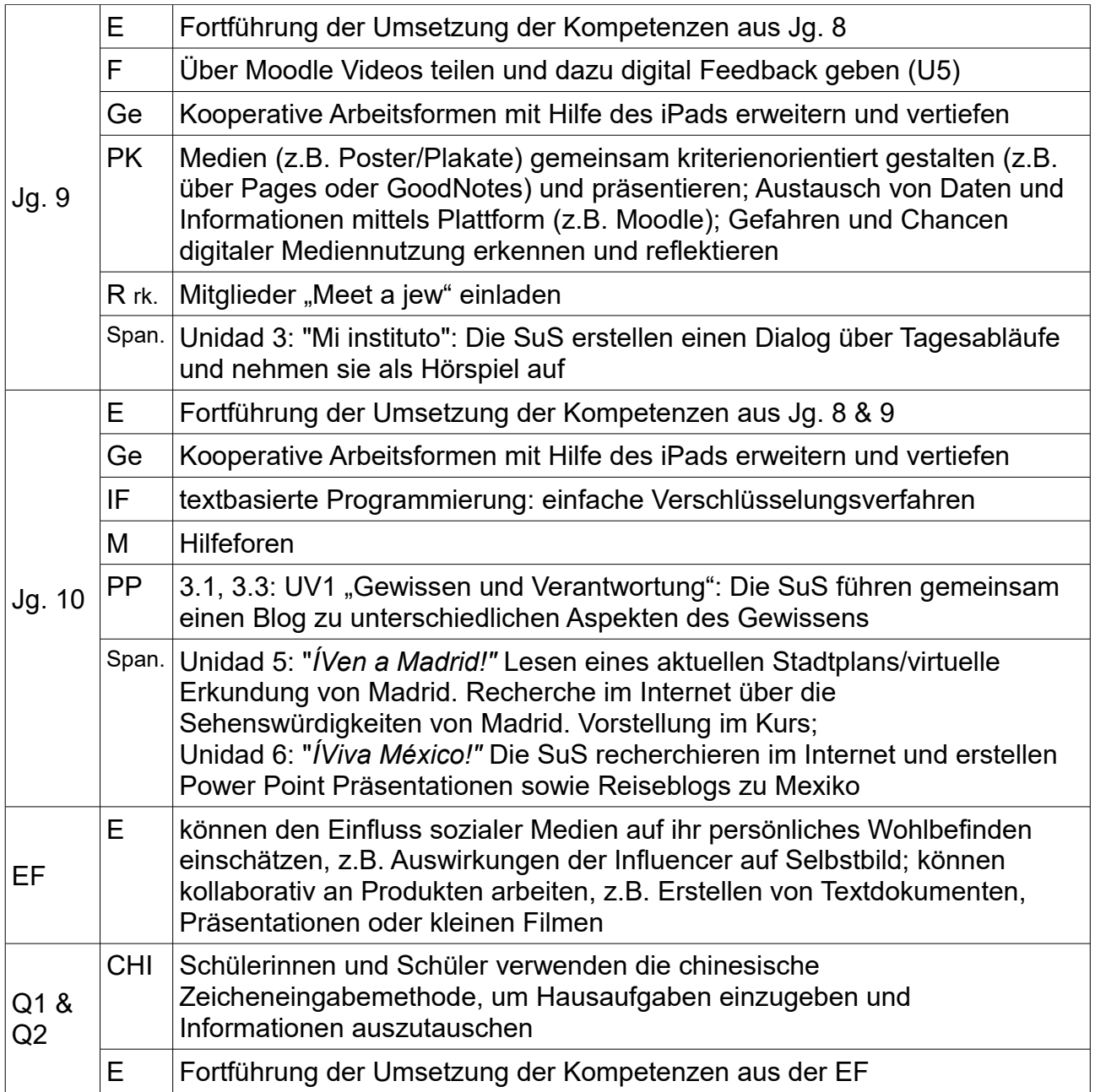

### **4. Produzieren und Präsentieren**

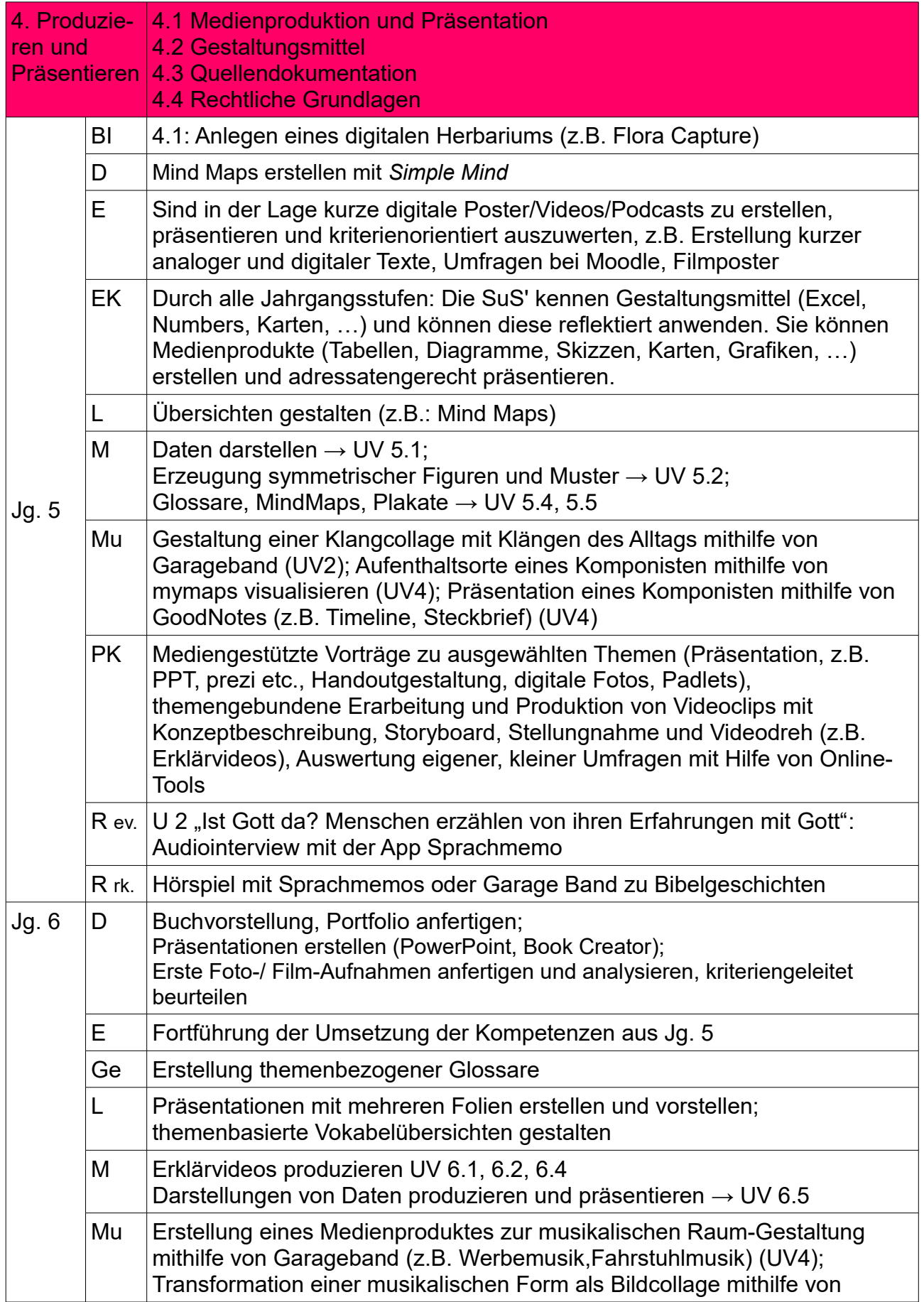

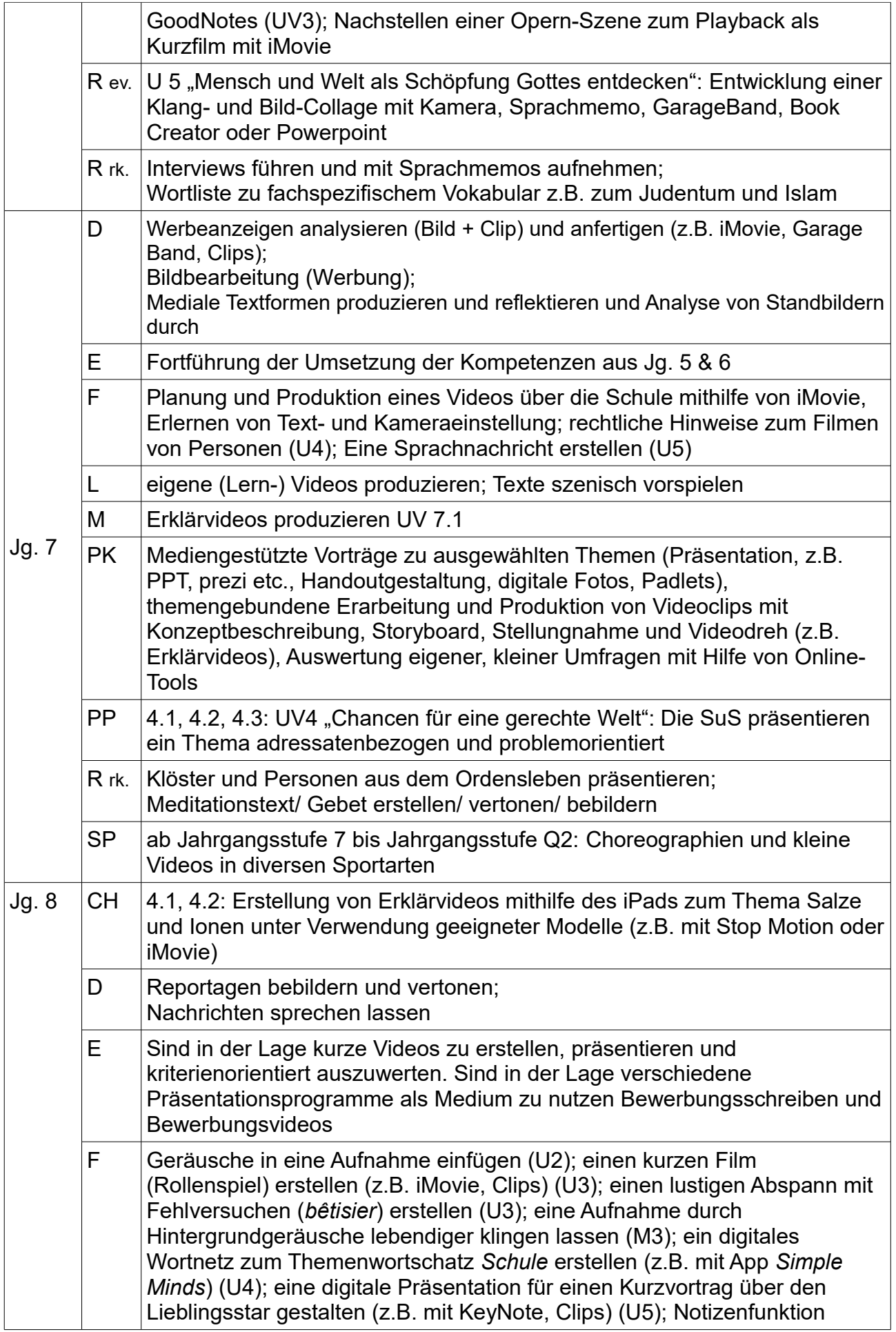

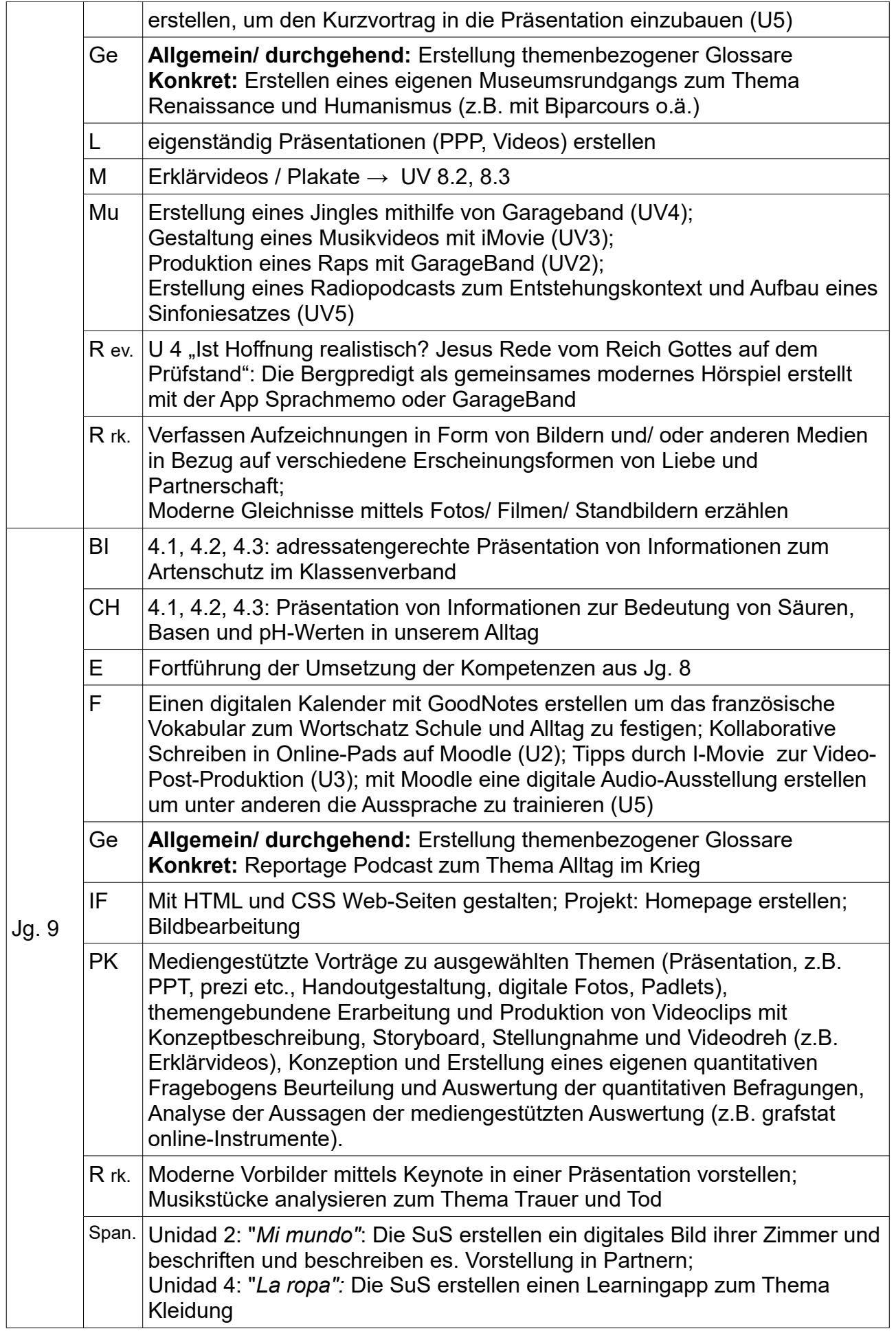

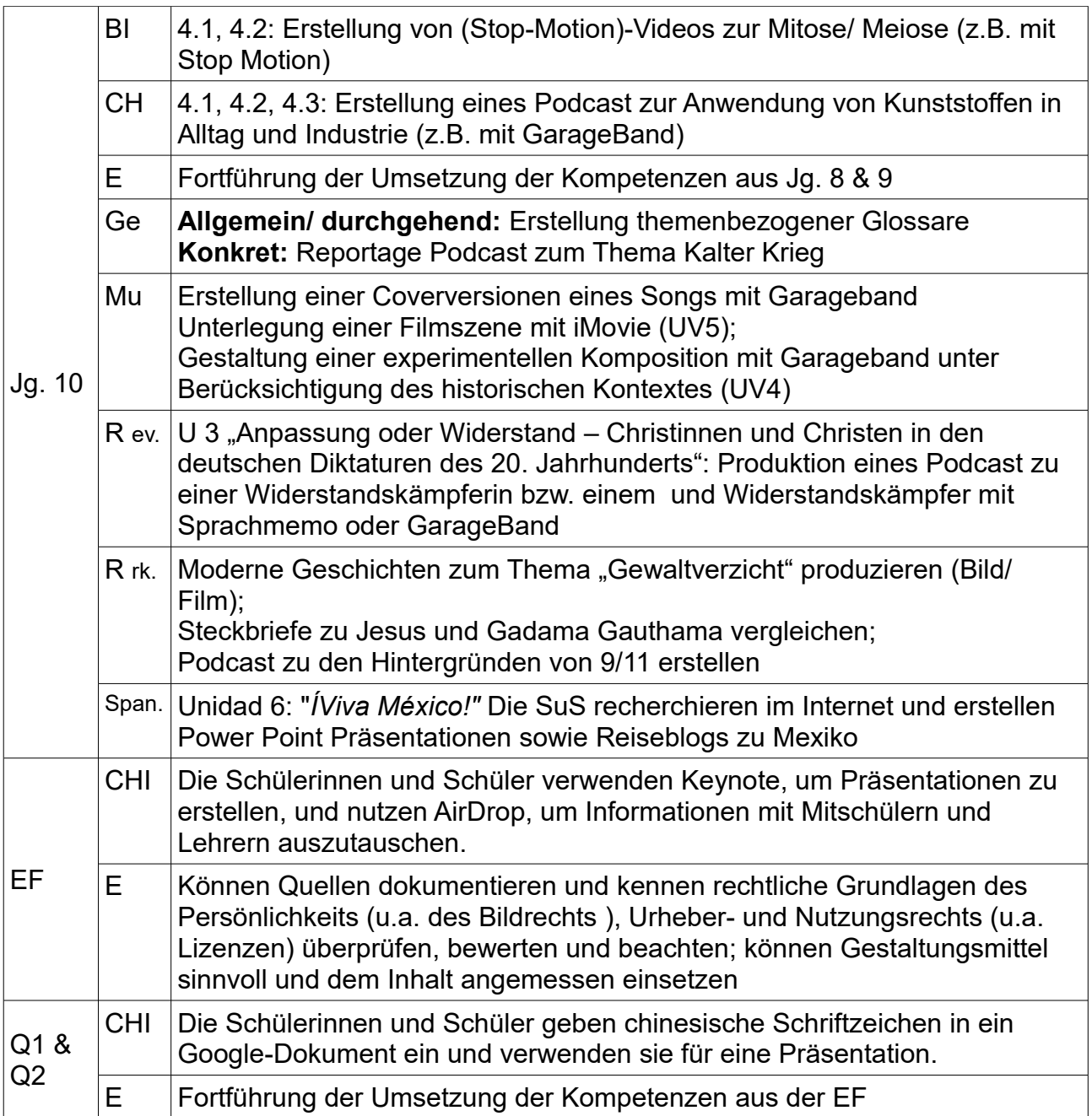

# **5. Analysieren und Reflektieren**

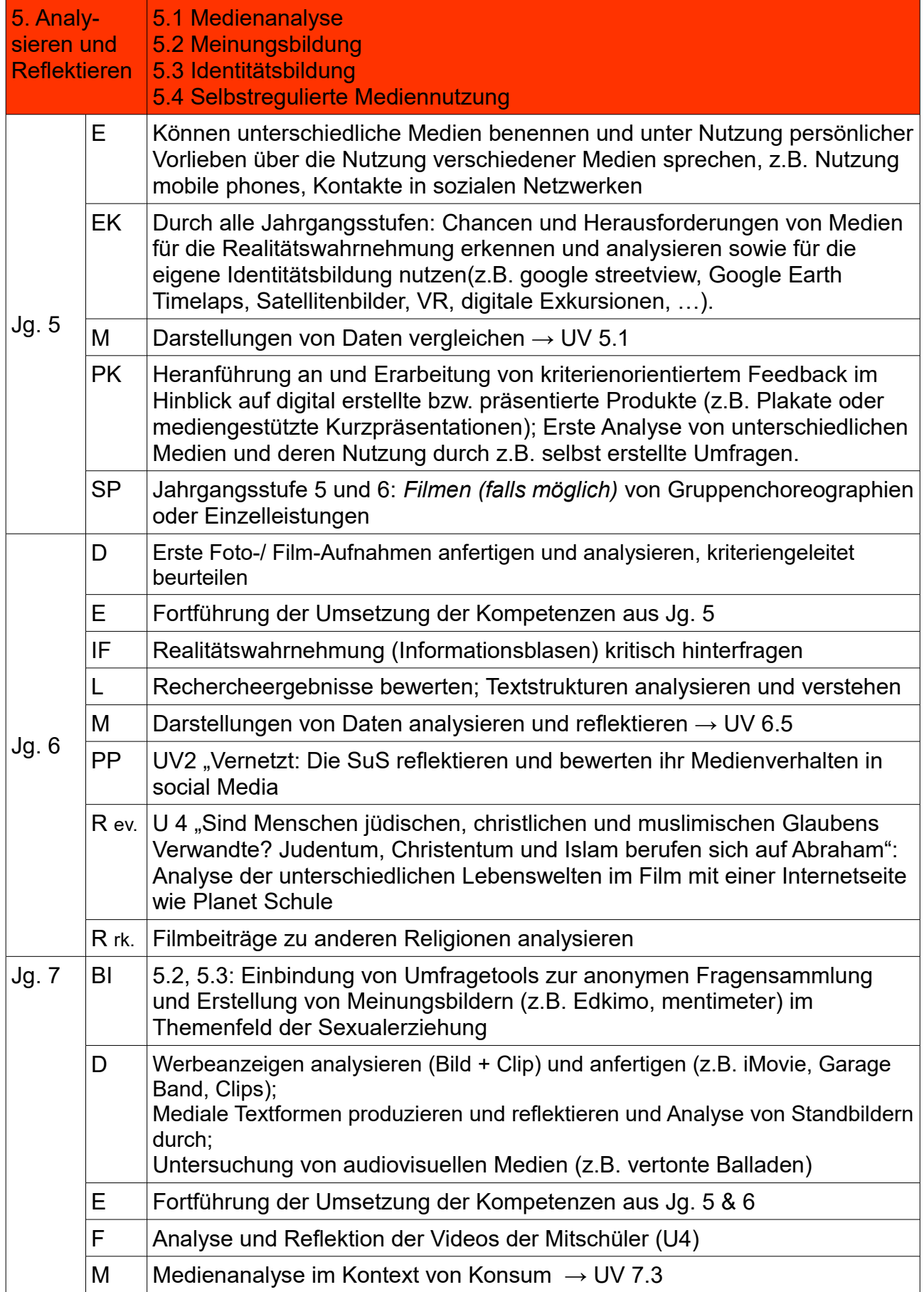

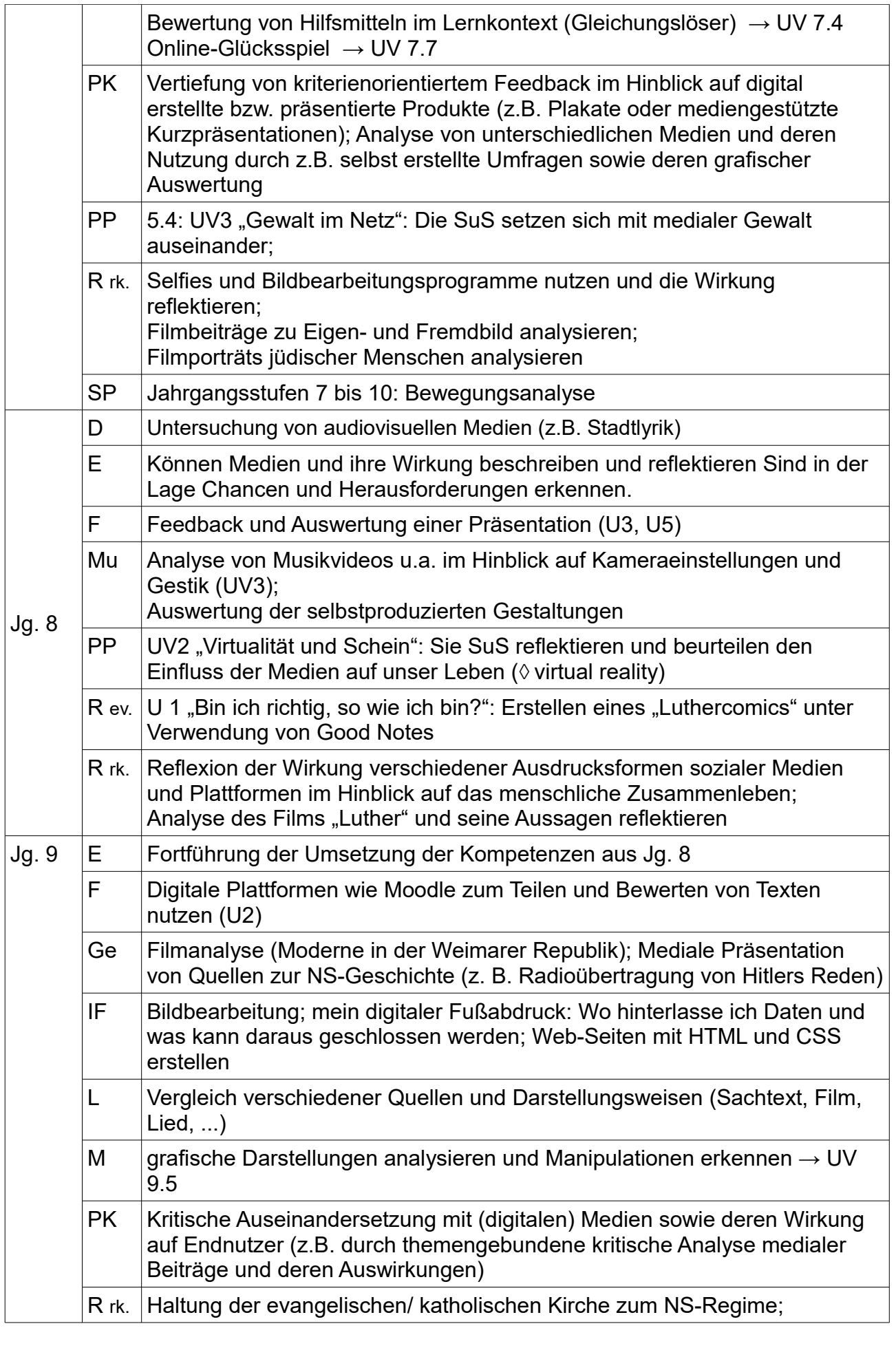

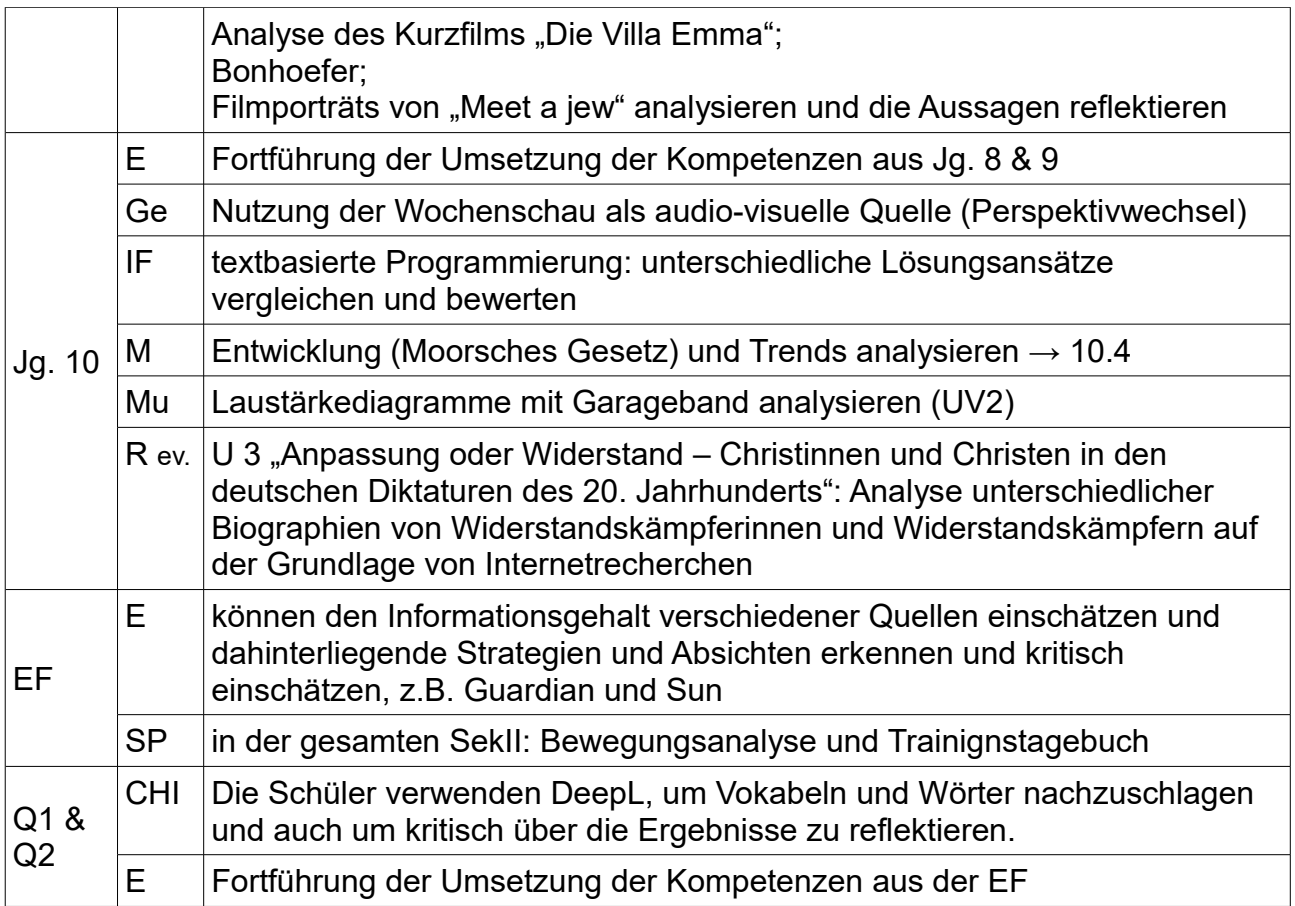

### **6. Problemlösen und Modellieren**

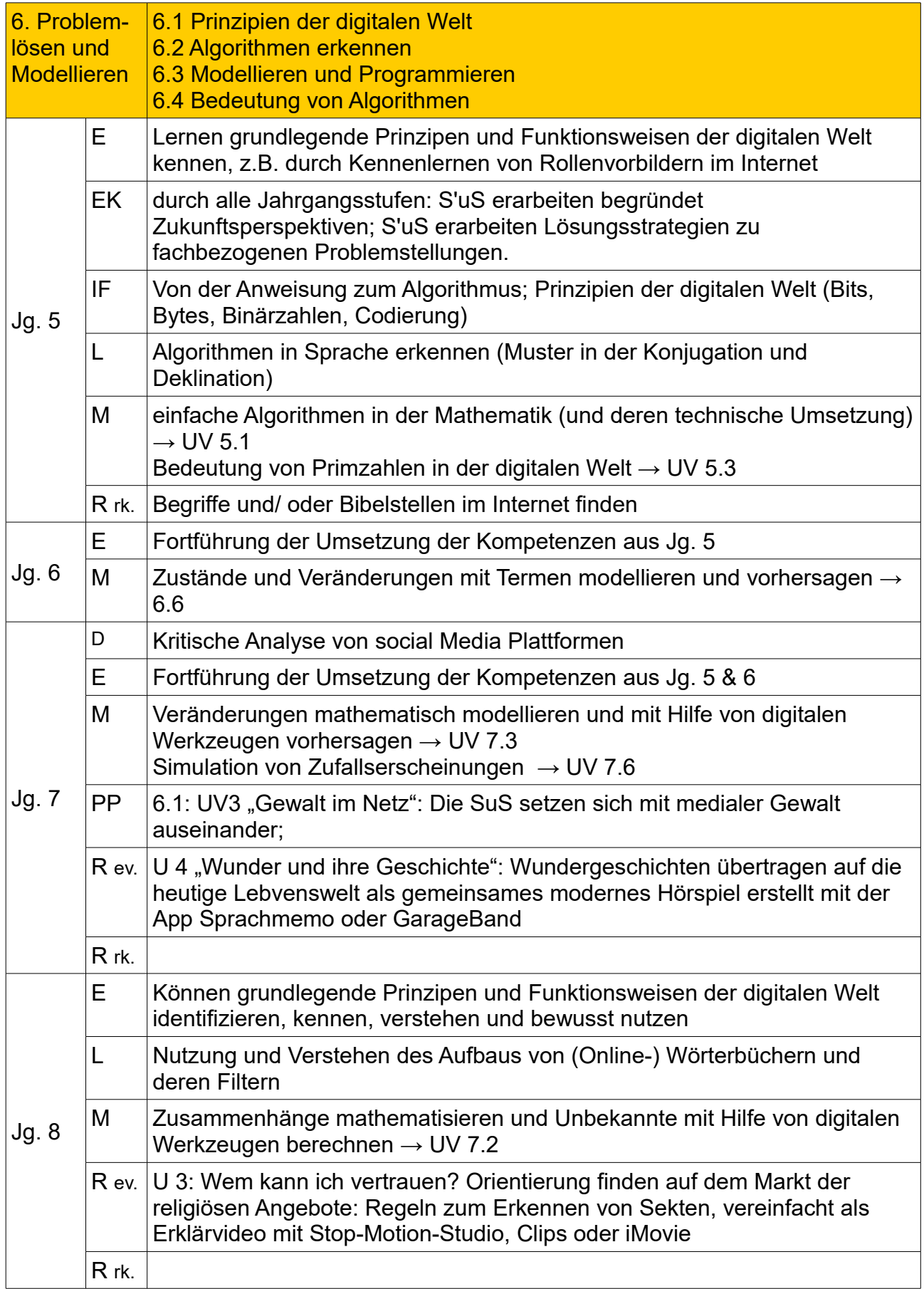

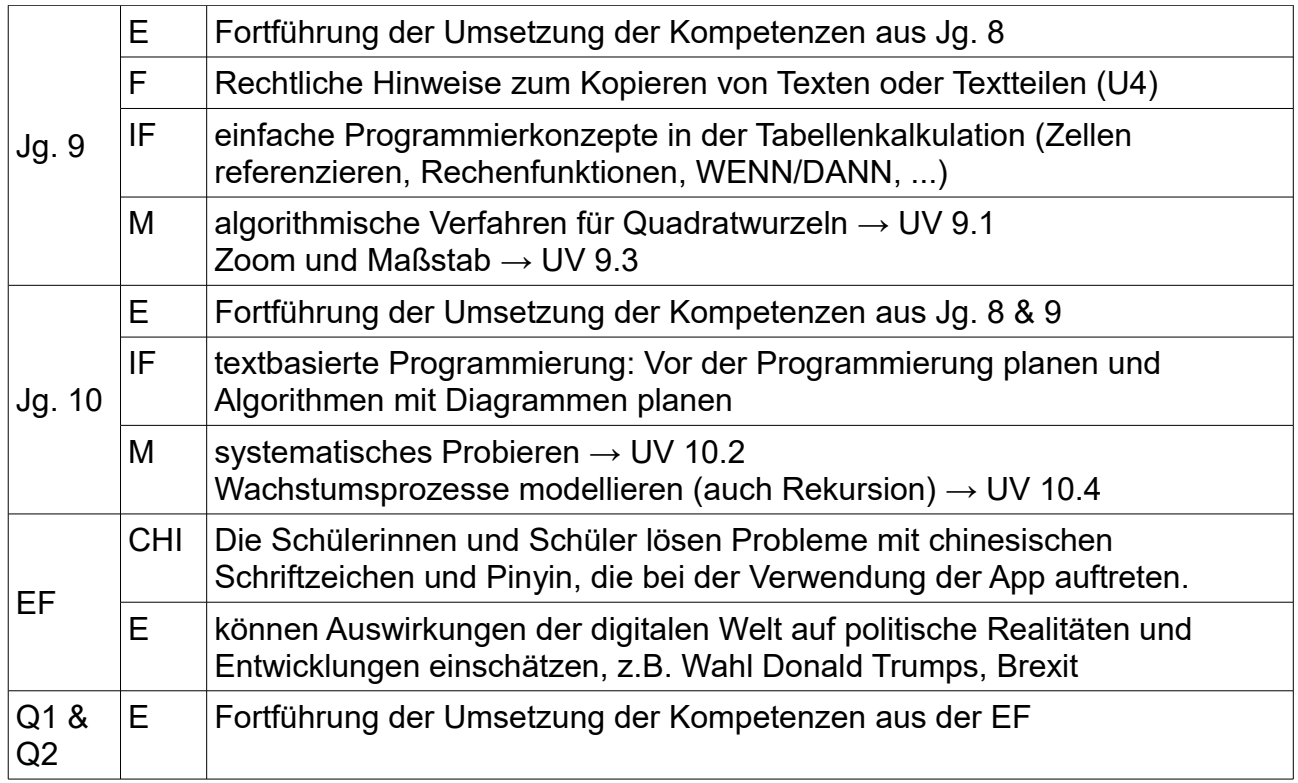